## **Besondere Leistungsfeststellung Qualifizierter Hauptschulabschluss, Schuljahrgang 9**

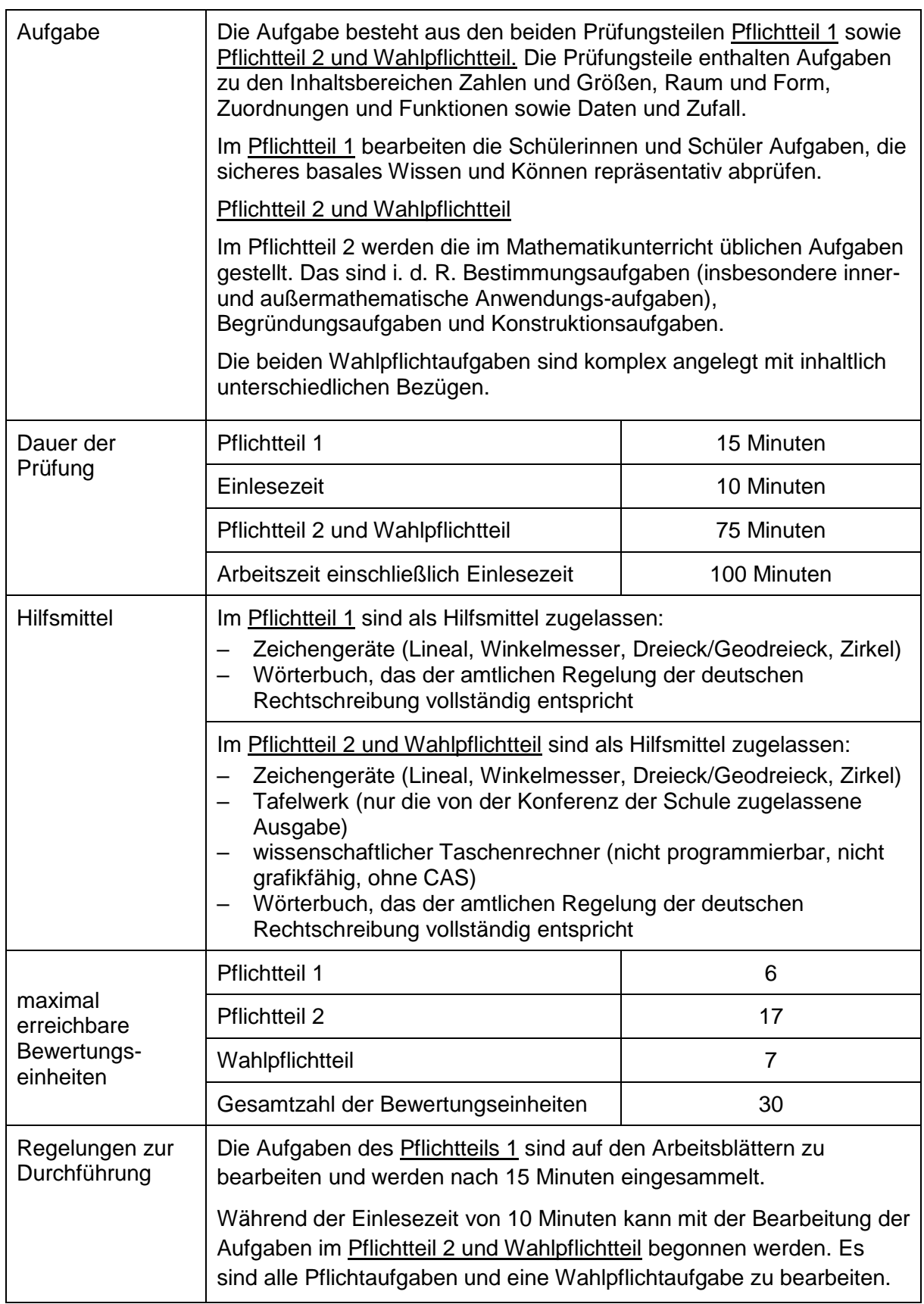